#### RADGUM:

# The Recovery-Assisted DG code of the University of Michigan (WS1 case only)

January  $6<sup>th</sup>$ , 2017 5<sup>th</sup> International Workshop on High-Order CFD Methods Kissimmee, Florida

Philip E. Johnson & Eric Johnsen

Scientific Computing and Flow Physics Laboratory Mechanical Engineering Department University of Michigan, Ann Arbor

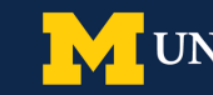

ERSITY OF MICHIGAN

#### **Code Overview**

#### Basic Features:

- **Spatial Discretization:** Discontinuous Galerkin, nodal basis
- **Time Integration:** Explicit Runge-Kutta (4<sup>th</sup> order and 8<sup>th</sup> order available)
- **Riemann solver:** Roe, SLAU2<sup>+</sup>
- **Quadrature:** One quadrature point per basis function

#### Non-Standard Features:

- **ICB reconstruction:** compact technique, adjusts Riemann solver arguments
- **Compact Gradient Recovery (CGR):** Mixes Recovery with traditional mixed formulation for viscous terms
- **Shock Capturing:** PDE-based artificial dissipation inspired by C-method<sup>++</sup> of Reisner et al.
- **Discontinuity Sensor:** Detects shock/contact discontinuities, tags "troubled" elements

**†Kitamura & Shima, JCP 2013 1 ††Reisner et al., JCP 2013**

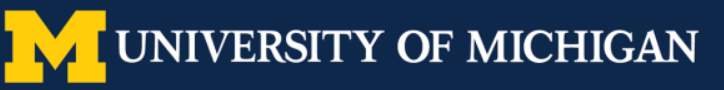

#### **Recovery Concept†**

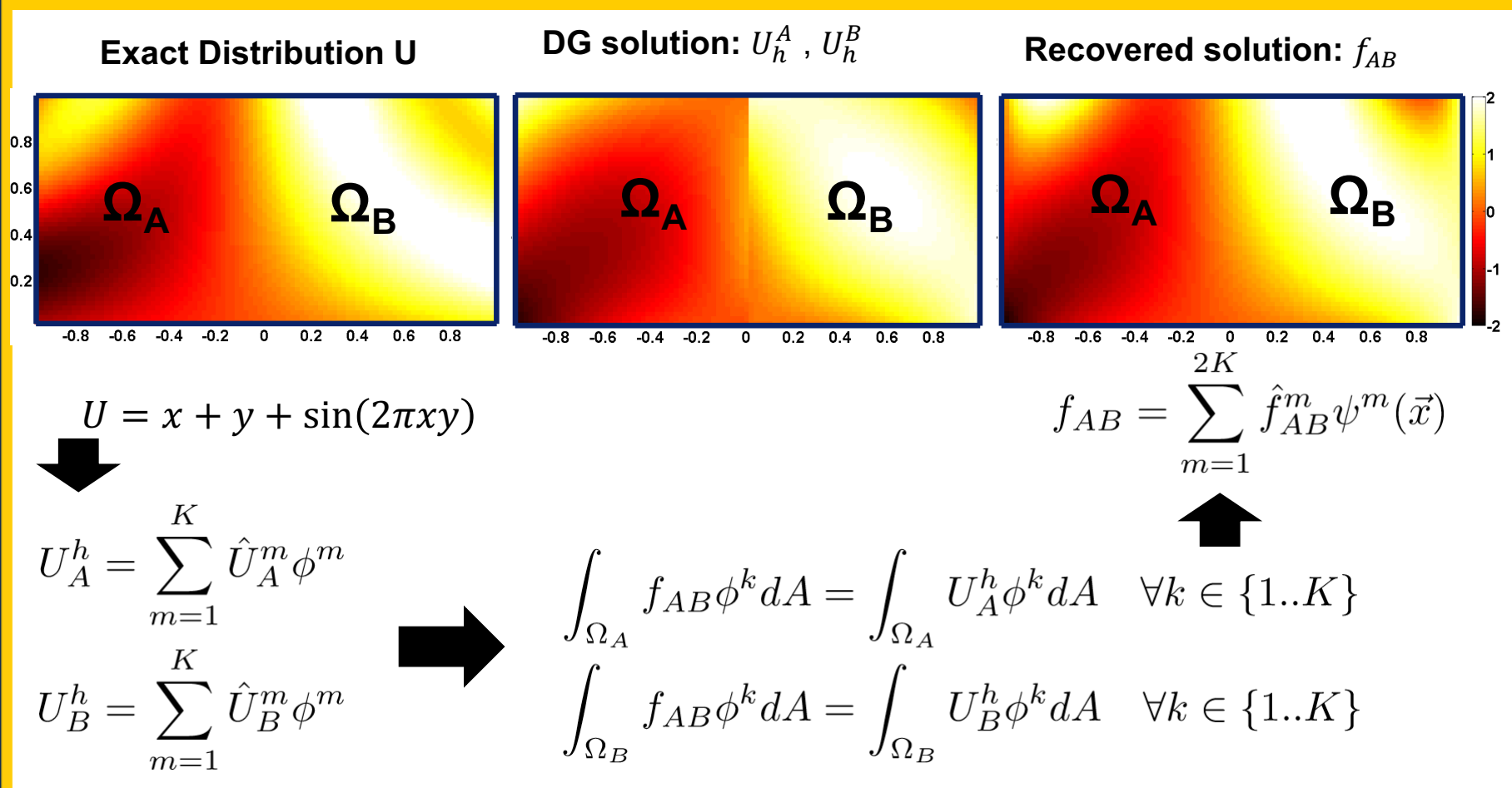

**†Van Leer & Nomura, AIAA Conf. 2005**

**2**

**Schematic from [Johnson & Johnsen, APS DFD 2015]** 

**UNIVERSITY OF MICHIGAN** 

#### **Recovery Demonstration:**  $p = 3$

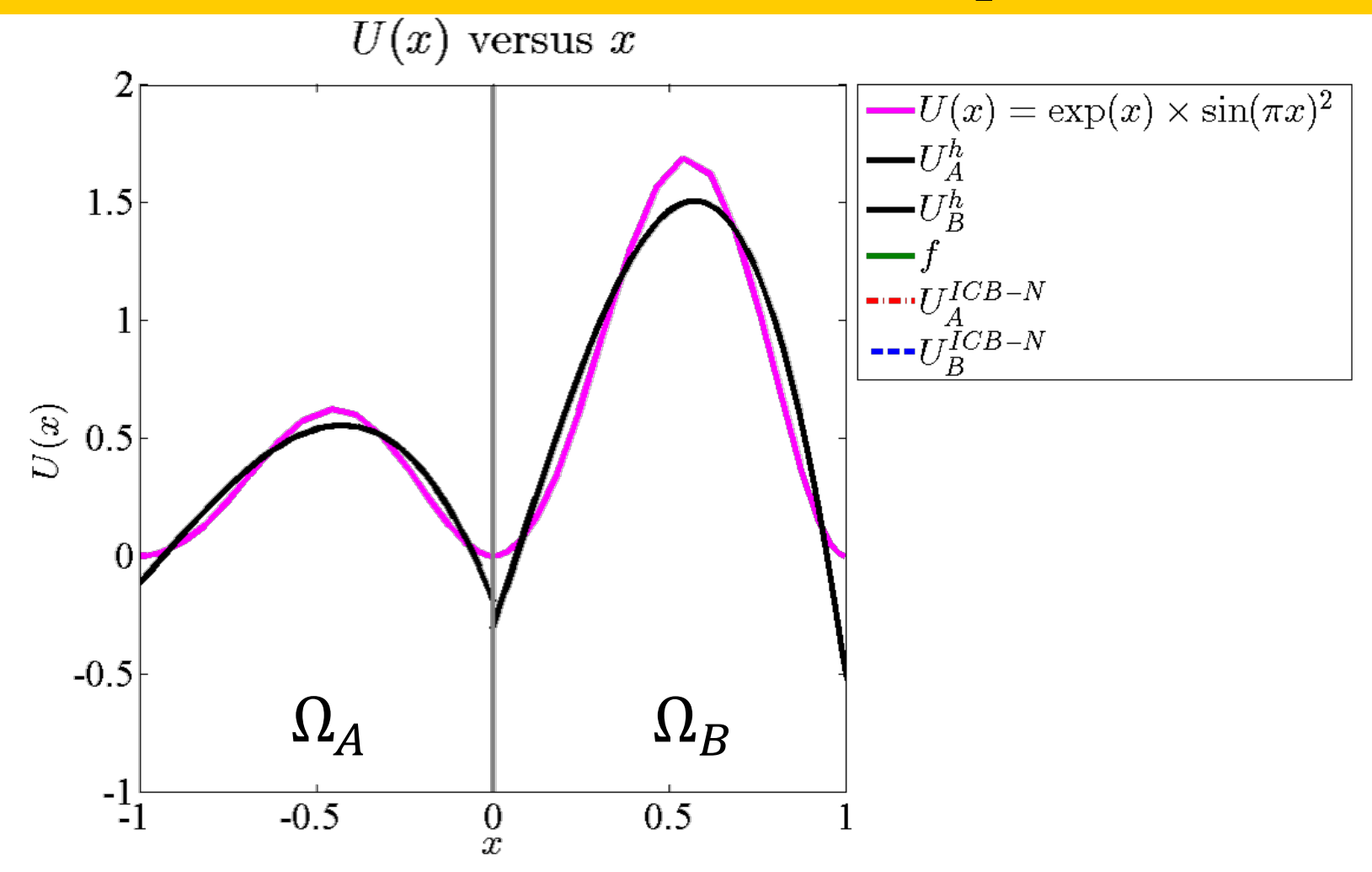

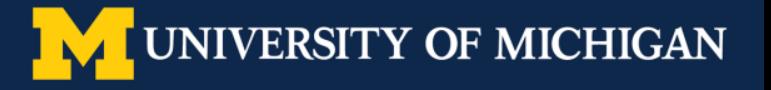

#### **Recovery Demonstration:**  $p = 3$

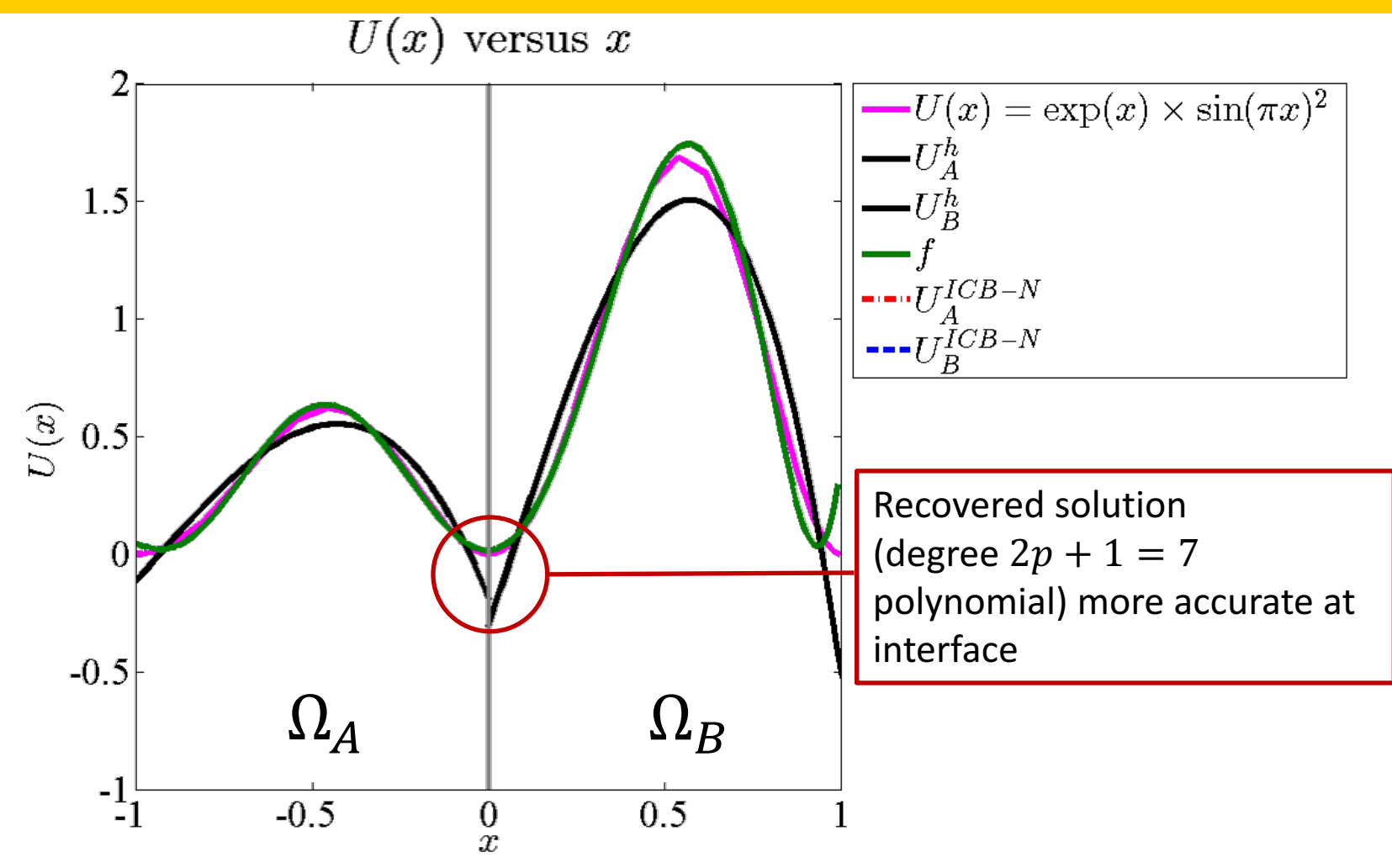

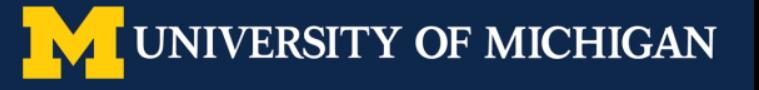

#### **Recovery Demonstration:**  $p = 3$

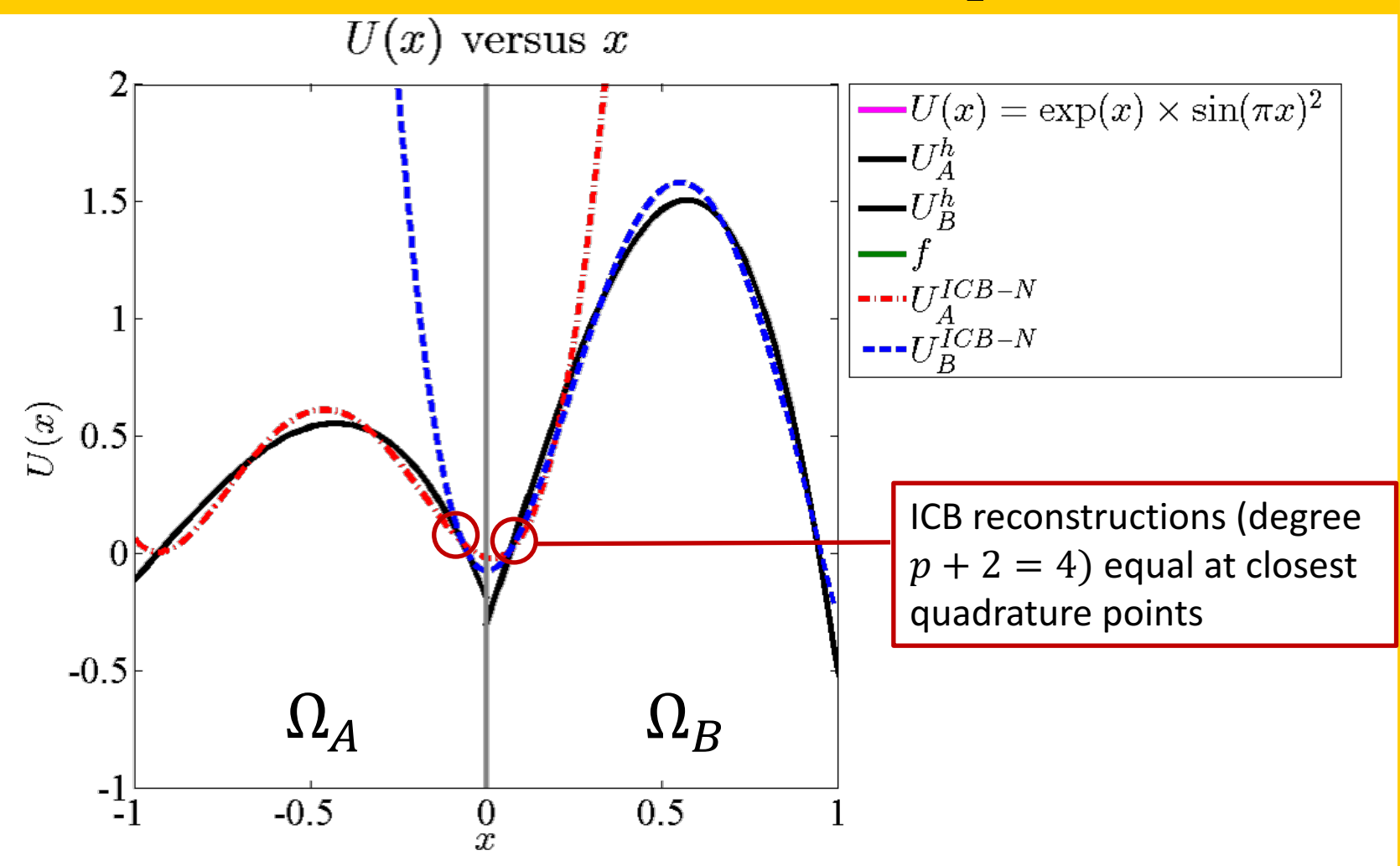

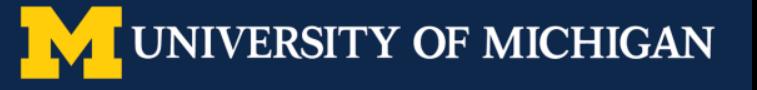

# **Our Approach vs. Conventional DG**

- For diffusive fluxes: CGR maintains compact stencil<sup>+</sup>, offers advantages over BR2
	- $-$  Larger allowable explicit timestep size
	- ― Improved wavenumber resolution
- For advection problems:

$$
\int_{\Omega_e} \phi_e^k \frac{\partial}{\partial t} U_e^h d\mathbf{x} = -\int_{\Omega_e} \phi_e^k \nabla \cdot \mathcal{F}(U^h) d\mathbf{x}
$$

- DG weak form: Must calculate flux along interfaces
	- Conventional approach (upwind DG): plug in left/right values of DG solution

$$
\int_{\Omega_e} \phi_e^k \frac{\partial}{\partial t} U_e^h d\mathbf{x} = - \int_{\partial \Omega_e} \phi_e^k (\tilde{\mathcal{F}} \cdot n^-) ds + \int_{\Omega_e} (\nabla \phi_e^k) \cdot \mathcal{F}(U_e^h)) dx
$$

- **Conventional approach:**  $\tilde{\mathcal{F}} = Rie(U_L^h, U_R^h, n_L)$
- **Our approach:** ICB reconstruction scheme<sup>††</sup>
	- Replace left/right solution values with ICB reconstruction:  $\tilde{\mathcal{F}} = Rie(U_L^{ICB}, U_R^{ICB}, n_L)$

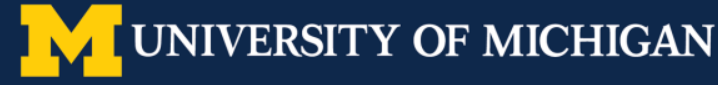

# **Taylor-Green Test (WS1)**

- **Code setup**: p2 elements, uniform hex mesh (27 DOF/element), RK4 time integration
	- Reference result taken from HiOCFD3 workshop
	- Our approach allows larger stable time step

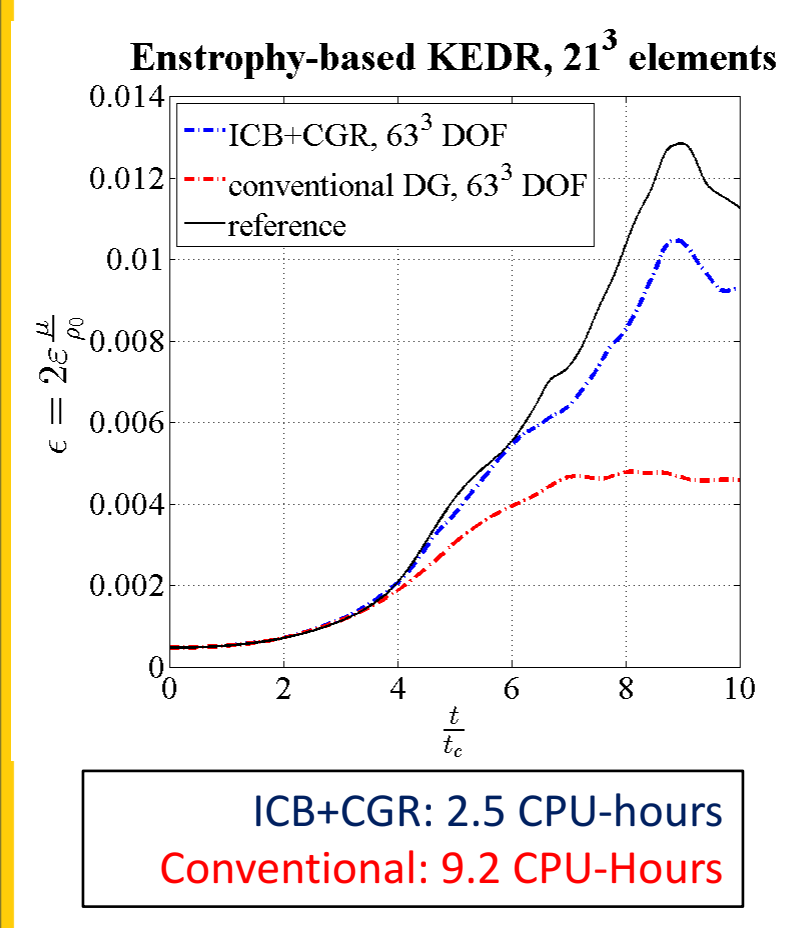

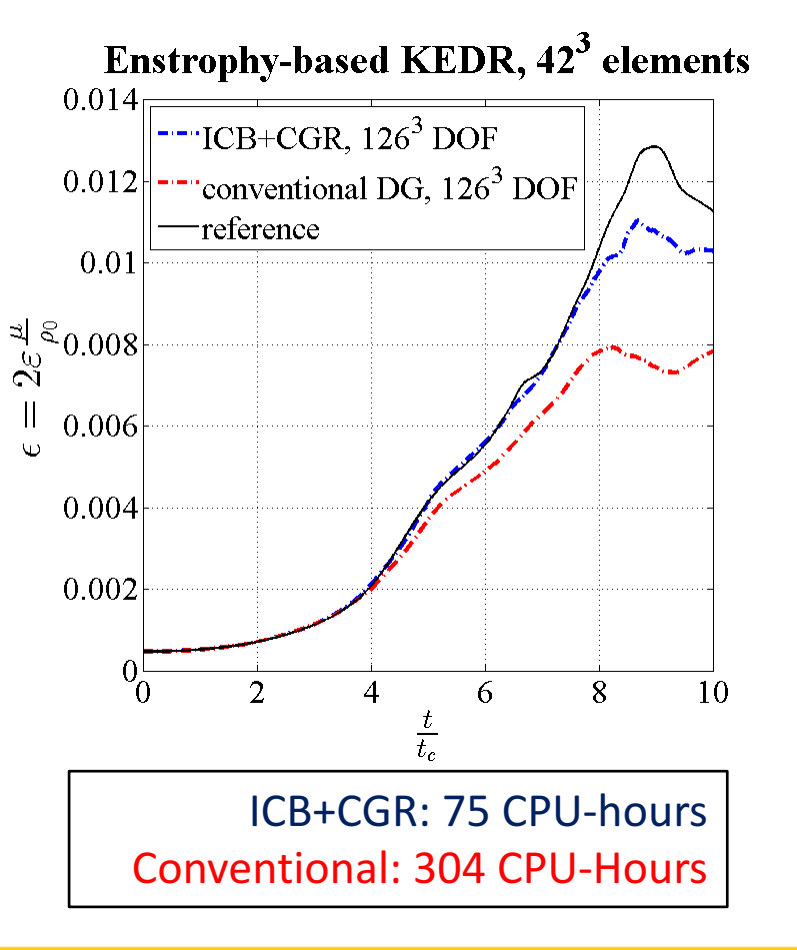

### **Energy Spectrum Computation**

- 1) Populate velocity  $(u, v, w)$  on evenly-spaced 3D grid x  $\triangleright h = \frac{2\pi L}{N}$  $\overline{N}$
- 2) Build discrete  $r = (r^x, r^y, r^z)$
- $\triangleright \quad r_j^x = -\frac{\pi L}{2}$ >  $+ h(j + \frac{1}{2})$  $\frac{1}{2}$ );  $j \in \{0,1,\ldots,\frac{N}{2}\}$ > }
- 3) For each  $r(j_x, j_y j_z)$ : average over entire grid (all x) for velocity correlation
- $\triangleright R_{uu}(r) = \leq u(x+r)u(x) >$
- $\triangleright R_{\nu\nu}(r) = \langle \nu(x+r)\nu(x) \rangle$
- $\triangleright R_{WW}(r) = \lt w(x+r)w(x) >$
- 4) Open Matlab

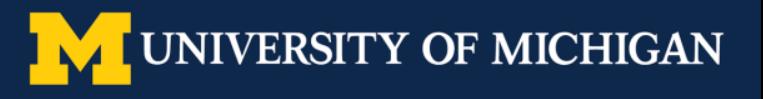

### **Energy Spectrum Computation**

- 5) Build 3D Fourier transform of each correlation:
- $\triangleright$   $\widehat{U} = fftn(R_{uu}), \widehat{V} = fftn(R_{vv}), \widehat{W} = fftn(R_{ww})$
- 6) Calculate energy spectrum:

$$
E(K) = \sum \frac{1}{2} \left( \left| \widehat{U}_{kx,ky,kz} \right| + \left| \widehat{V}_{kx,ky,kz} \right| + \left| \widehat{W}_{kx,ky,kz} \right| \right)
$$

$$
\sqrt{kx^2 + ky^2 + kz^2} = K
$$

7) Normalize: scale  $E(K)$  to achieve  $\int_{K=1}^{\infty} E(K) dK = \frac{1}{\rho \Omega} \int_{\Omega} \frac{\rho}{2} (u^2 + v^2 + w^2) dx$ 

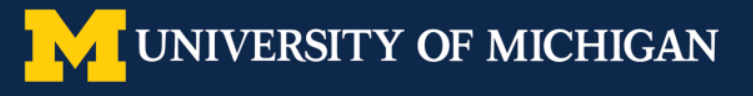

# **Conclusions**

- **Were the verification cases helpful and which ones were used?** 
	- $-$  TGV: First 3D simulation, demonstrates value of ICB+CGR for nonlinear problem
- **What improvements are needed to the test case?** 
	- TGV: Standardize energy spectrum calculation and make reference data more easily accessible
- **Did the test case prompt you to improve your methods/solver** ― Yes: added 3D capability
- **What worked well with your method/solver?** 
	- Feature resolution on Cartesian meshes (ICB very helpful)
- **What improvements are necessary to your method/solver?** 
	- ICB/CGR robustness on non-Cartesian elements

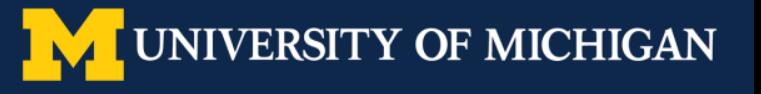

#### SciTech Talk

**Title:** A Compact Discontinuous Galerkin Method for Advection-Diffusion Problems **Session:** FD-33, High-Order CFD Methods 1 **Setting:** Sun 2, January 10, 9:30 AM

Acknowledgements

Computing resources were provided by the NSF via grant 1531752 MRI: Acquisition of Conflux, A Novel Platform for Data-Driven Computational Physics (Tech. Monitor: Ed Walker).

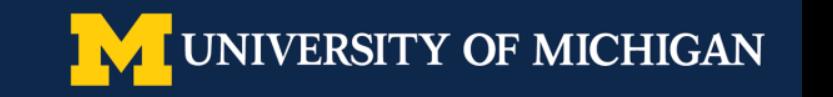

#### References

- ▶ Kitamura, K. & Shima, E., "Towards shock-stable and accurate hypersonic heating computations: A new pressure flux for AUSM-family schemes," Journal of Computational Physics, Vol. 245, 2013.
- **EXEL** Reisner, J., Serensca, J., Shkoller, S., "A space-time smooth artificial viscosity method for nonlinear conservation laws," Journal of *Computational Physics,* Vol. 235, 2013.
- Ø Johnson, P.E. & Johnsen, E., "A New Family of Discontinuous Galerkin Schemes for Diffusion Problems," *23rd AIAA Computational Fluid Dynamics Conference*, 2017.
- Ø Khieu, L.H. & Johnsen, E., "Analysis of Improved Advection Schemes for Discontinuous Galerkin Methods," *7th AIAA Theoretical Fluid Dynamics Conference*, 2011.
- Ø Cash, J.R. & Karp, A.H., "A Variable Order Runge-Kutta Method for Initial Value Problems with Rapidly Varying Right-Hand Sides," *ACM Transactions on Mathematical Software, Vol. 16, No. 3, 1990.*

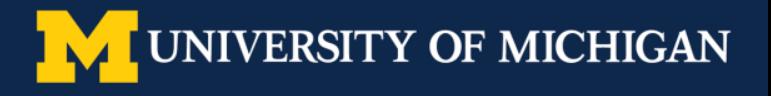

#### **Spare Slides**

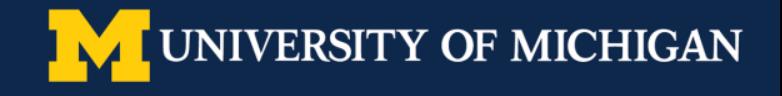

## **Vortex Transport Case (VI1)**

**Setup 1:**  $p = 1$ , RK4, SLAU Riemann solver

**Setup 2:**  $p = 3$ , RK8<sup>†</sup> (13 stages), SLAU Riemann solver

**ICB usage:** Apply ICB on Cartesian meshes, conventional DG otherwise

**EQ:** Global  $L_2$  error of  $v$ :

$$
E_v = \sqrt{\frac{\int_{\Omega} (v - v_0)^2 dV}{\int_{\Omega} dV}}
$$

**Convergence:** order  $2p + 2$  on Cartesian mesh, order  $2p$  on perturbed quad mesh

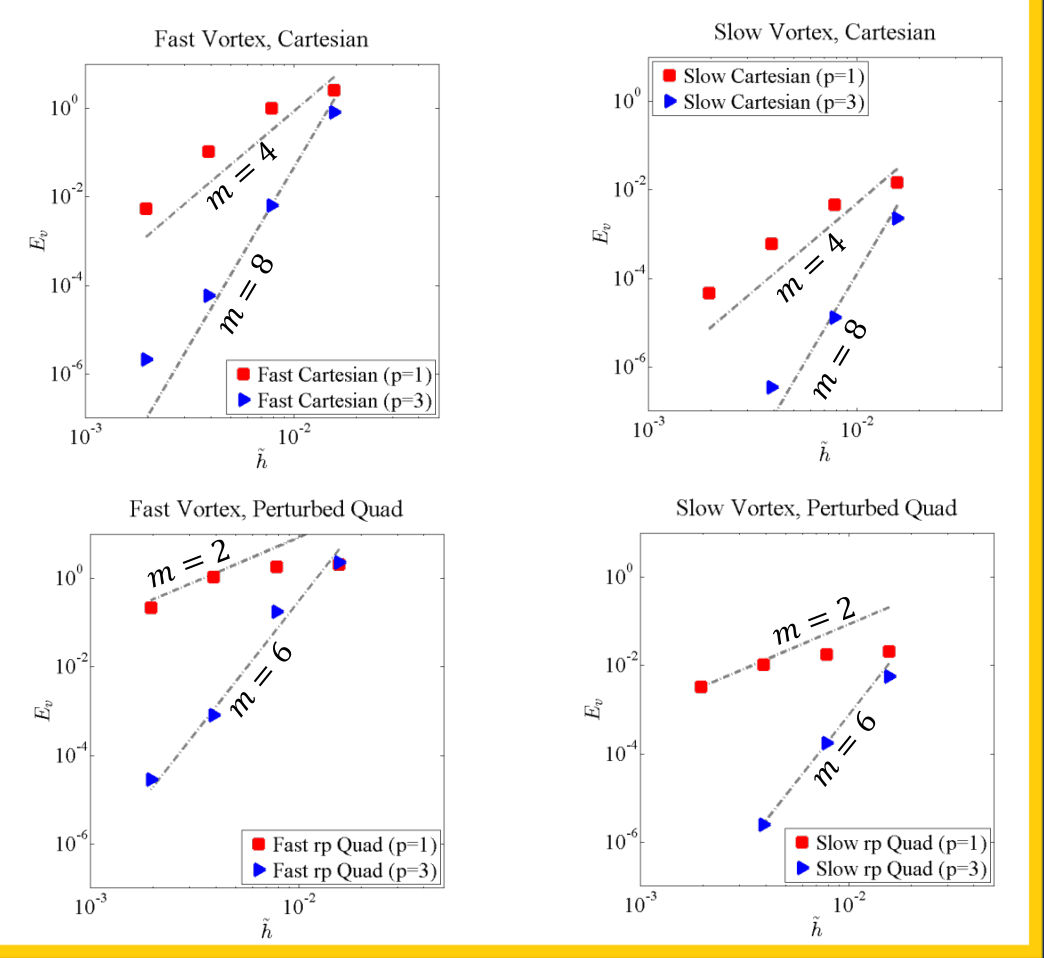

**ERSITY OF MICHIGAN** 

## **Shock-Vortex Interaction (CI2)**

**Configurations:** Cartesian ( $p = 1$ ), Cartesian ( $p = 3$ ), Irregular Simplex ( $p = 1$ ) **Setup:** RK4 time integration, SLAU (Cartesian) and Roe (Simplex) Riemann solvers **Shock Capturing: PDE-based artificial dissipation** 

**ICB usage:** Only on Cartesian grids

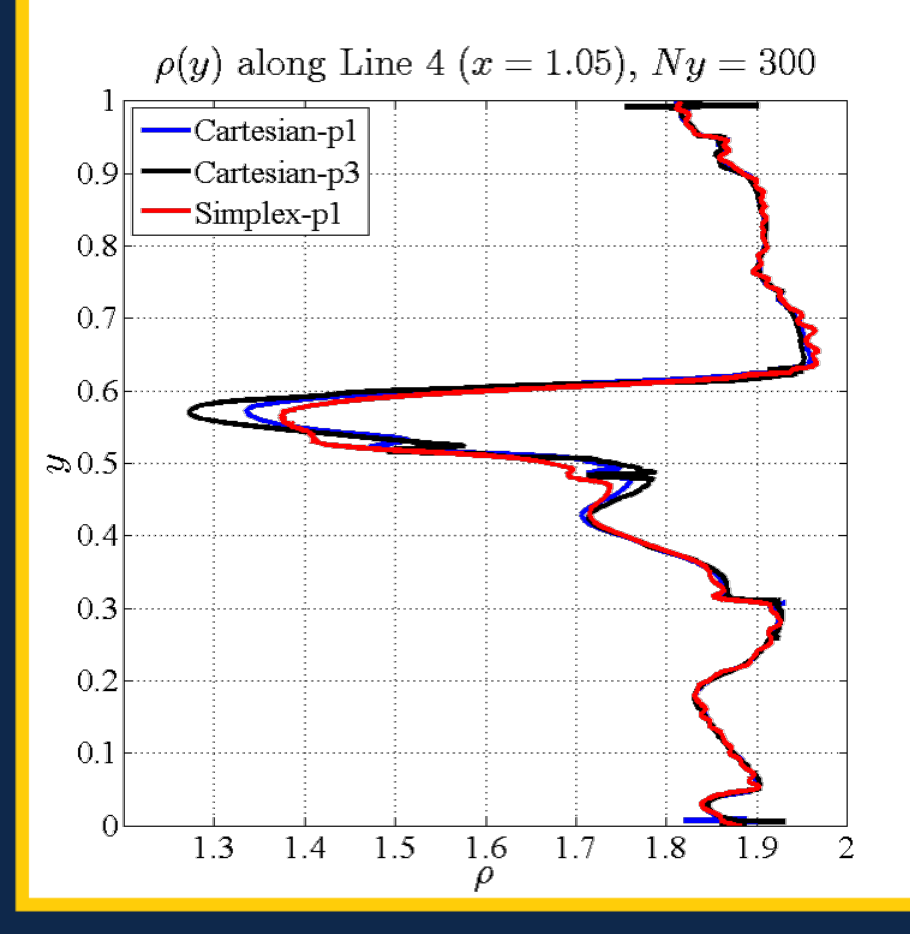

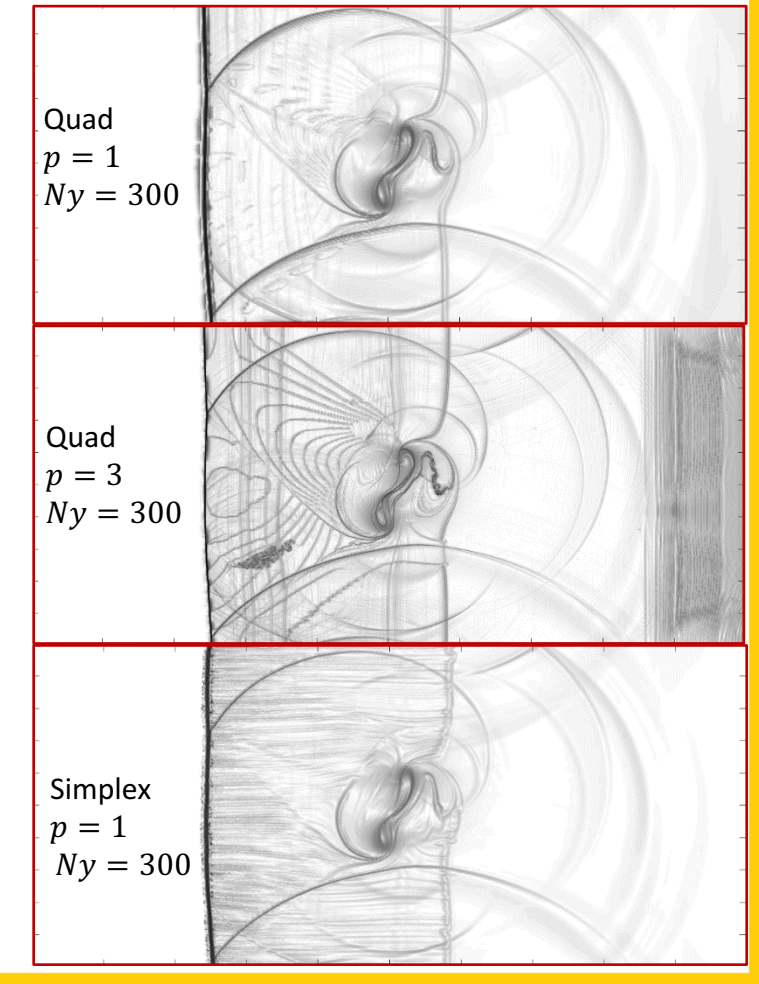

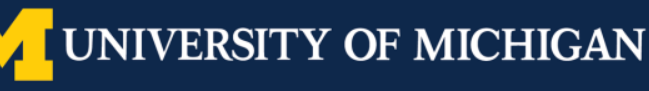

#### **CGR = Mixed Formulation + Recovery**

**Gradient approximation in**  $\Omega_e$ **:** 

$$
\sigma(x \in \Omega_e) = \sigma_e(x) = \sum_{k=0}^p \phi^k(\xi) \hat{\sigma}_e^k
$$

**Weak equivalence with**  $\nabla U$ **:** 

$$
\int_{\Omega_e} \phi^k \ \sigma_e dx = \int_{\Omega_e} \phi^k \ \nabla U^h dx \quad \forall k \in \{0, 1, ..., p\}
$$

**Integrate by parts for**  $\sigma$  **weak form:** 

$$
\int_{\Omega_e} \phi^k \ \sigma_e dx = [\phi^k \ \tilde{U}]_L^R - \int_{\Omega_e} U_e^h \ \nabla \phi^k dx \quad \forall k \in \{0,1,...,p\}
$$

- Must choose interface  $\tilde{U}$  approximation from available data
	- $-$  BR2: Take average of left/right solutions at the interface
	- **Compact Gradient Recovery (CGR):**  $\widetilde{U}$  = recovered solution
- Interface gradient: CGR formulated to maintain compact stencil

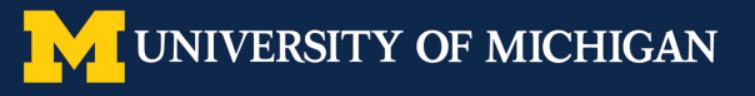

## **The Recovery Concept**

- Recovery: reconstruction technique introduced by Van Leer and Nomura<sup>†</sup> in 2005
- Recovered solution  $(f_{AB})$  and DG solution  $(U^h)$  are equal in the weak sense
- Generalizes to 3D hex elements via tensor product basis

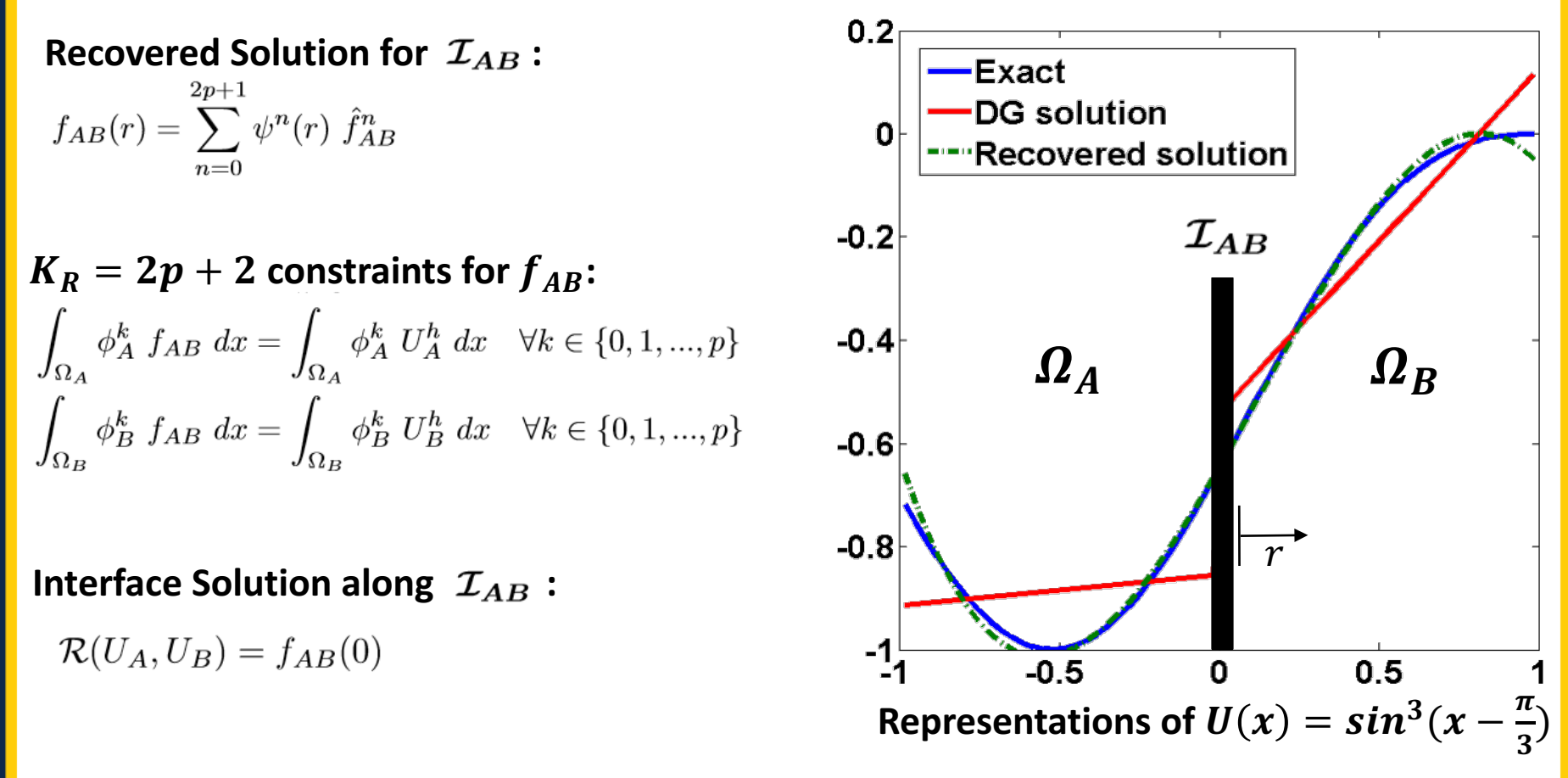

#### **Recovery Demonstration: All Solutions**

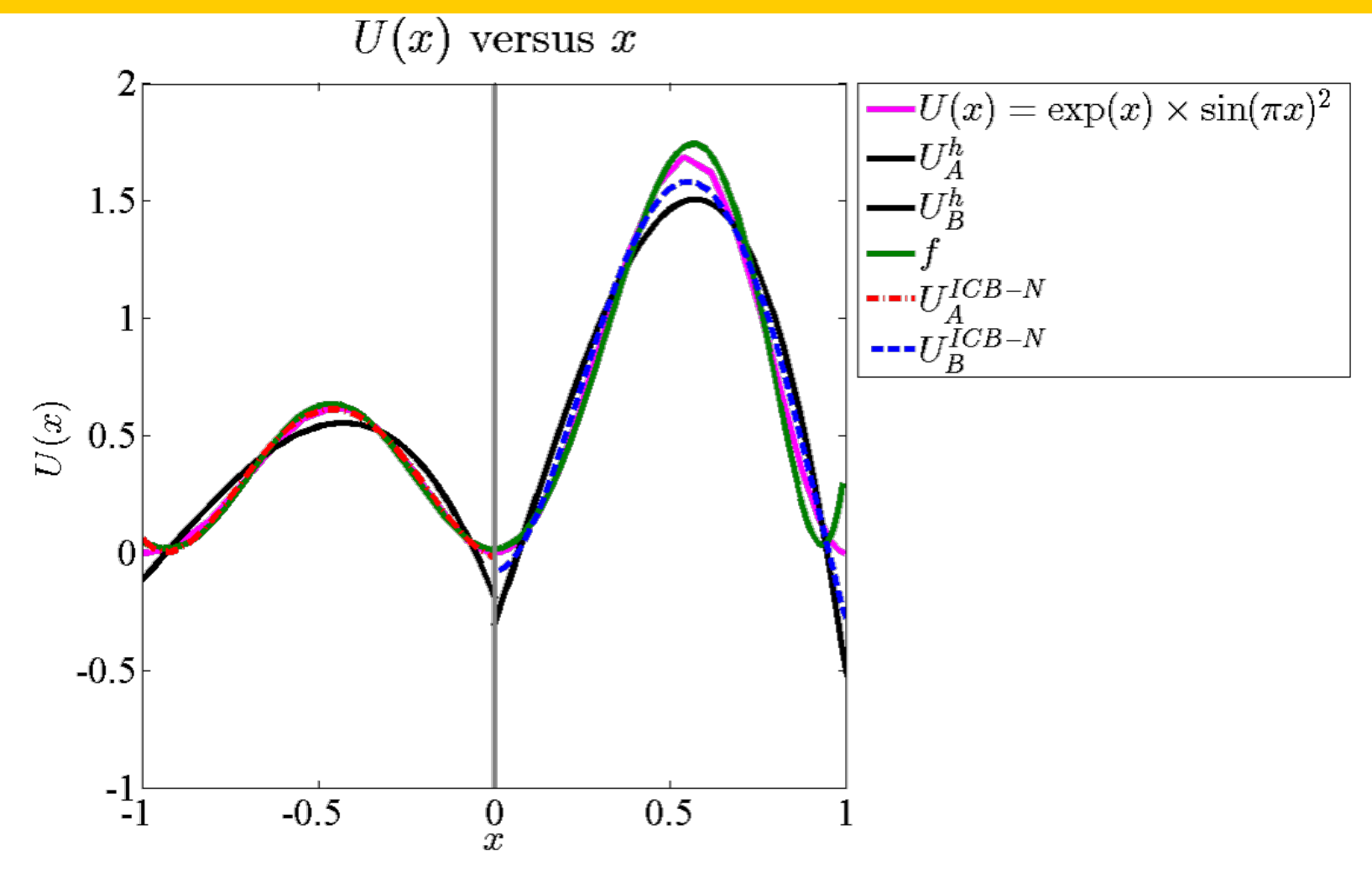

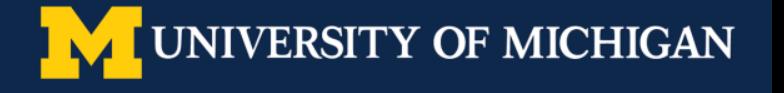

### **The ICB reconstruction**

• Each interface gets a pair of ICB reconstructions, one for each element:

 $K_{ICB} = p + 2$  coefficients per element:

$$
U_A^{ICB}(\mathbf{r}) = \sum_{n=1}^{K_{ICB}} \psi^n(\mathbf{r}) \hat{C}_A^n
$$

$$
U_B^{ICB}(\mathbf{r}) = \sum_{n=1}^{K_{ICB}} \psi^n(\mathbf{r}) \hat{C}_B^n
$$

 $\begin{array}{l} \textsf{Constraints for} \ U_A^{ICB} \text{: (Similar for } U_B^{ICB}) \end{array}$ 

$$
\int_{\Omega_A} \phi_A^k U_A^{ICB} dx = \int_{\Omega_A} \phi_A^k U_A^h dx \quad \forall k \in \{0, 1, \dots p\}
$$

$$
\int_{\Omega_B} \Theta_B U_A^{ICB} dx = \int_{\Omega_B} \Theta_B U_B^h dx
$$

• Choice of  $\Theta_B$  affects behavior of ICB scheme — Illustration uses  $\Theta_B = 1$ 

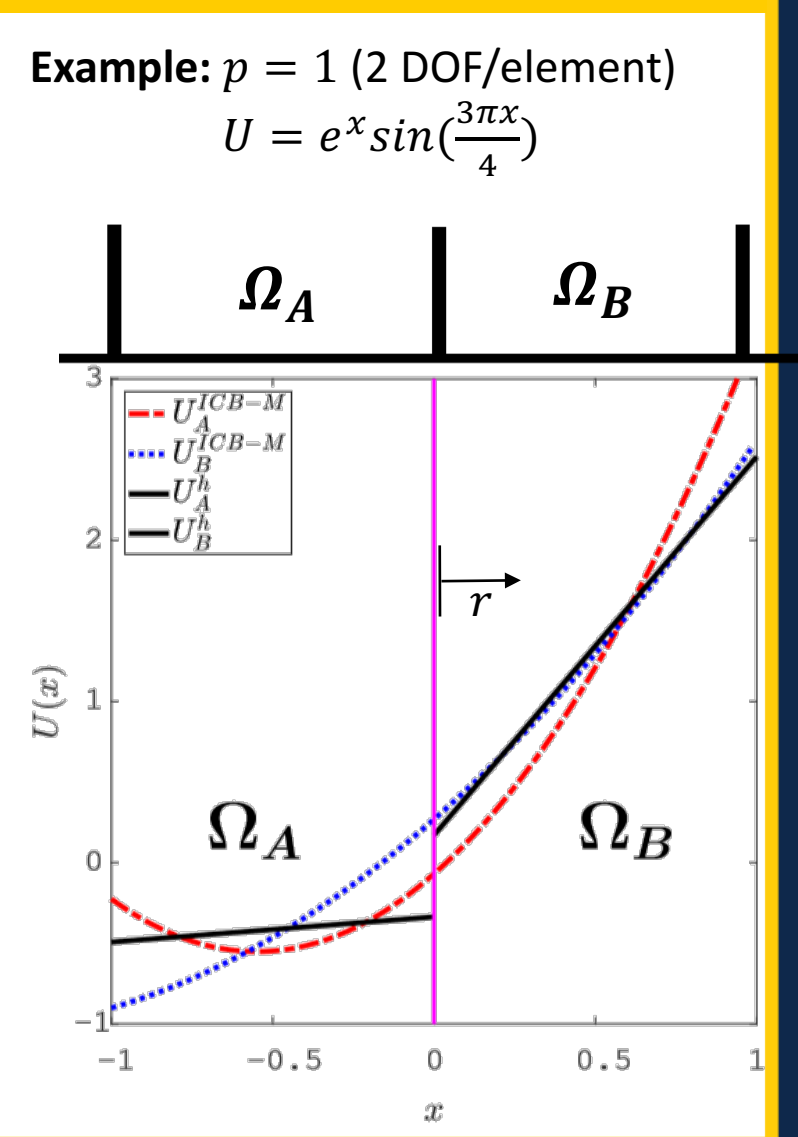

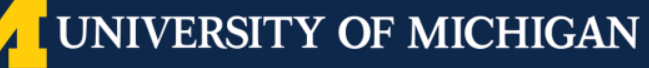

### **The @ Function: ICB-Modal vs. ICB-Nodal**

- **ICB-Modal (original)**:  $\Theta_A = \Theta_B = 1$  is lowest mode in each element's solution
- **ICB-Nodal (new approach)**:  $\Theta$  is degree  $p$  Lagrange interpolant
	- $-$  Use Gauss-Legendre quadrature nodes as interpolation points
	- $-$  Take  $\Theta$  nonzero at closest quadrature point

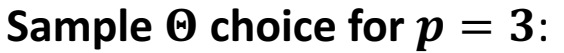

Each  $\Theta$  is unity at quadrature point nearest interface

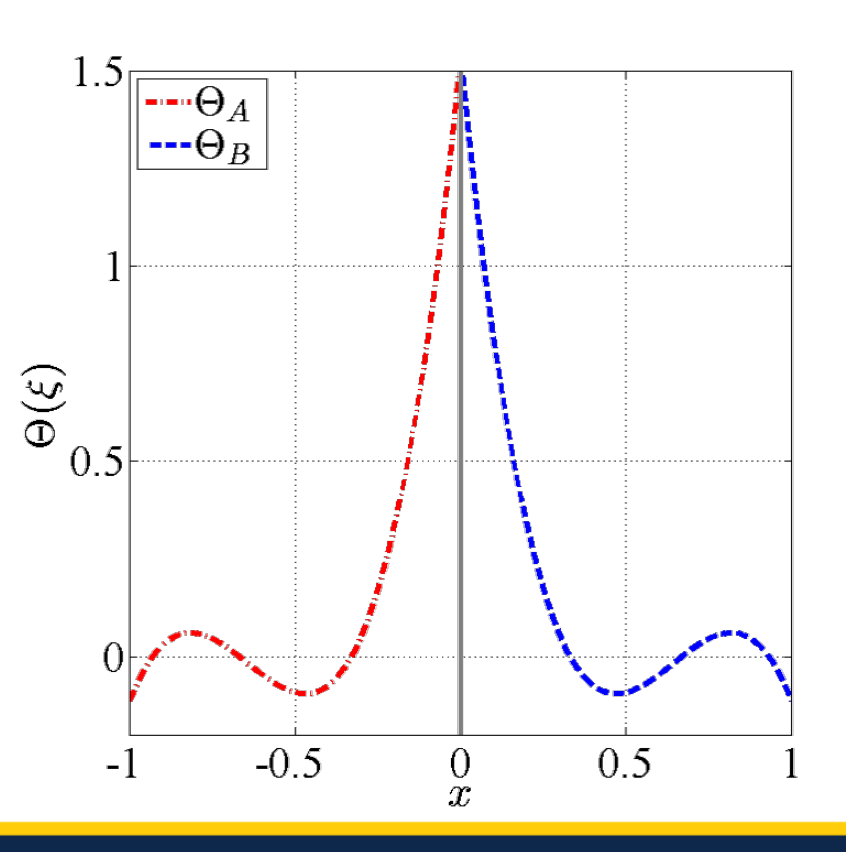

**ERSITY OF MICHIGAN** 

#### **The @ Function: ICB-Modal vs. ICB-Nodal**

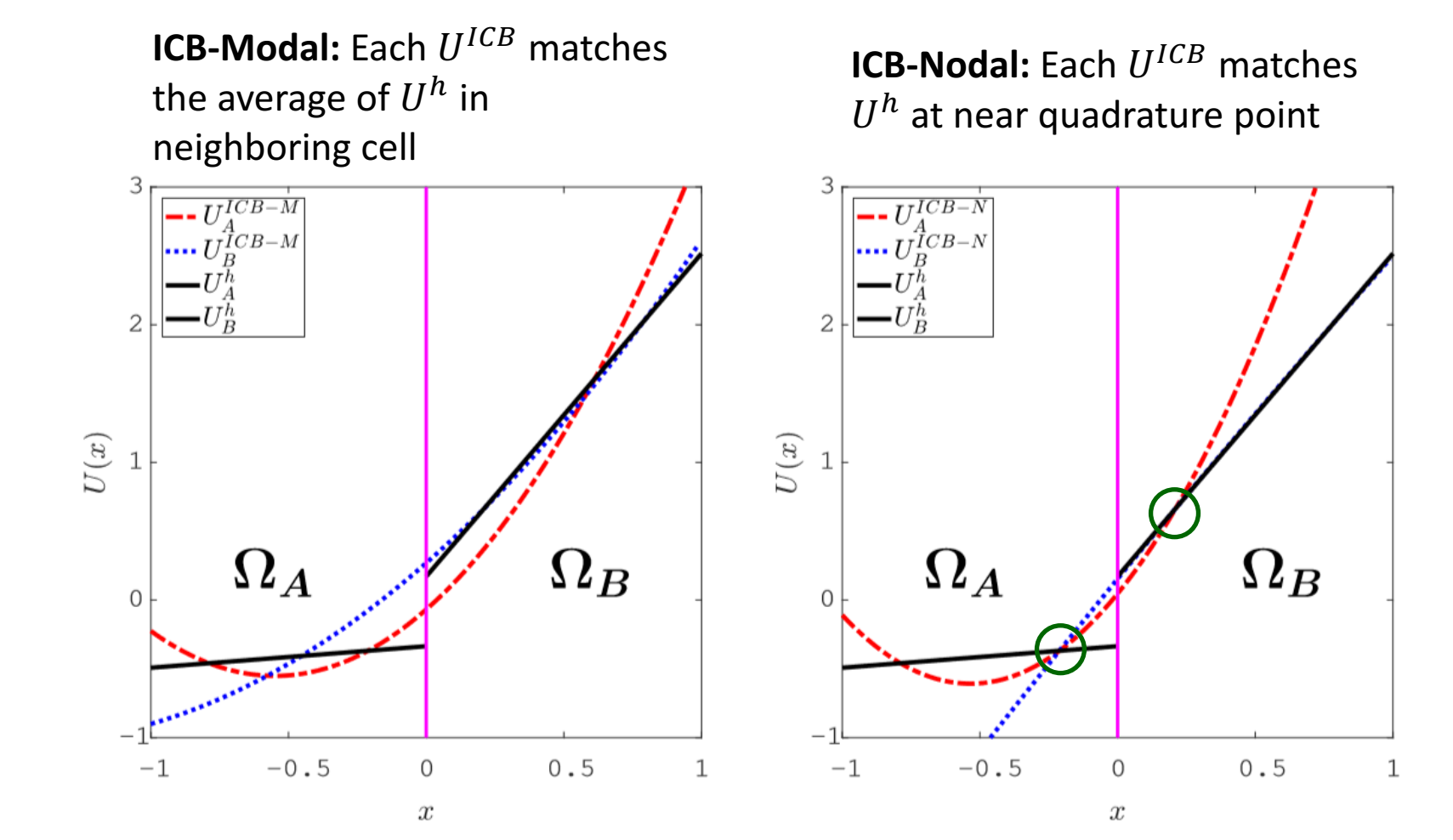

**ERSITY OF MICHIGAN** 

## **Fourier Analysis**

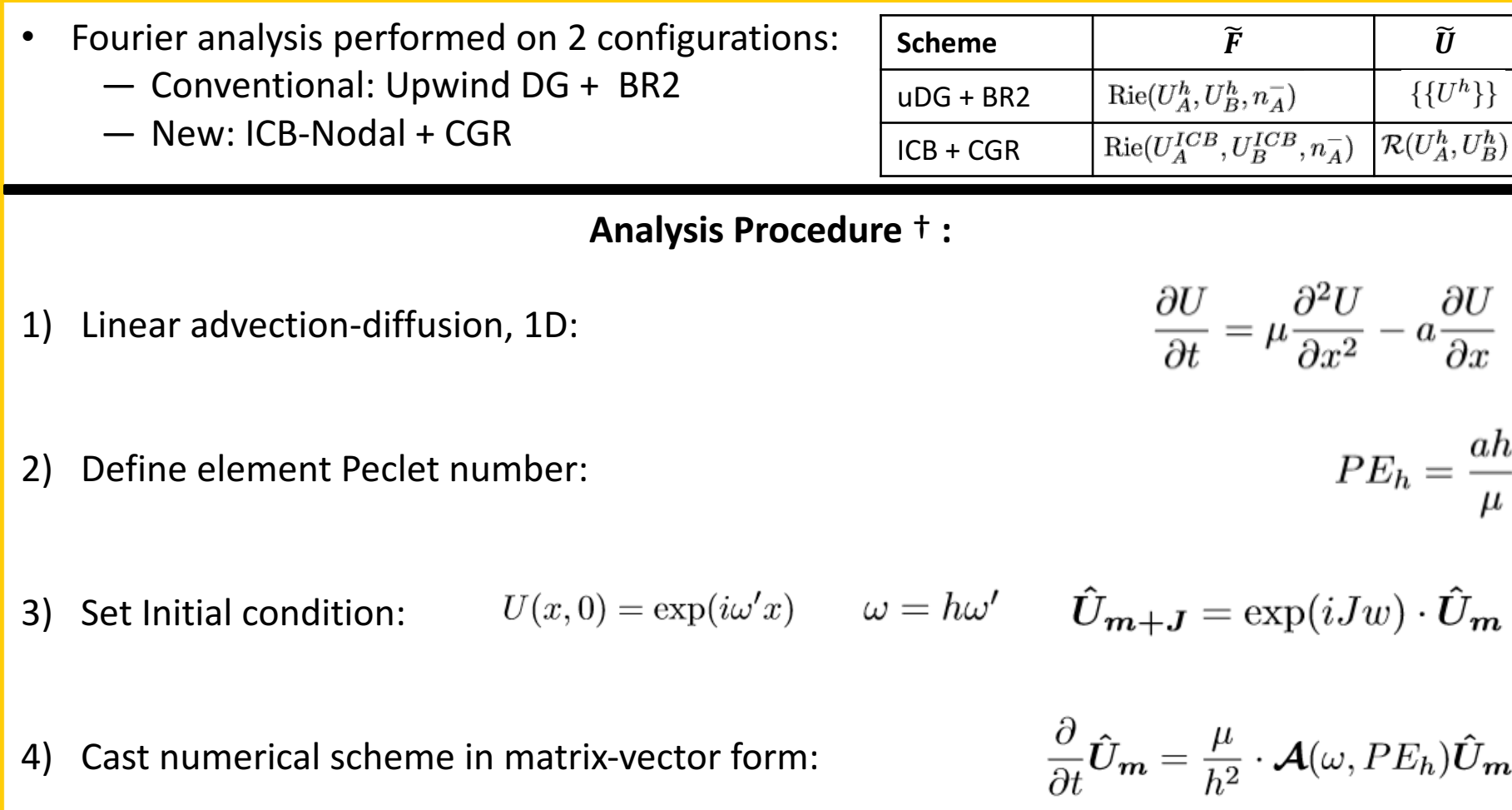

**† Watkins et al., Computers & Fluids 2016**

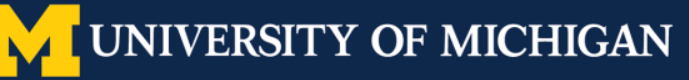

#### **Fourier Analysis**

- 5) Diagonalize the update matrix:
- 6) Calculate initial expansion weights,  $\beta$ :

$$
\boldsymbol{V}\boldsymbol{\beta}=\boldsymbol{\hat{U}}_{\boldsymbol{m}}(\omega,0)
$$

 $\mathcal{A}=V\Lambda V^{-1},$ 

Watkins et al. derived estimate for initial error growth: —  $\lambda^n$  =  $n^{th}$  eigenvalue of  $\mathcal A$ 

 $\mathcal{E}(\omega, PE_h) = \frac{1}{\sqrt{p+1}} \sum_{n=1}^{p+1} |\beta_n| |\lambda_n - \lambda^{ex}|$ 

Eigenvalue corresponding to exact solution:

$$
\lambda^{ex} = -i(PE_h \omega) - \omega^2
$$

**Eigenvalue Example:** ICB+CGR,  $p = 2$ ,  $PE_h = 10$ ,  $\lambda^{ex} = -i(10\omega) - \omega^2$ 

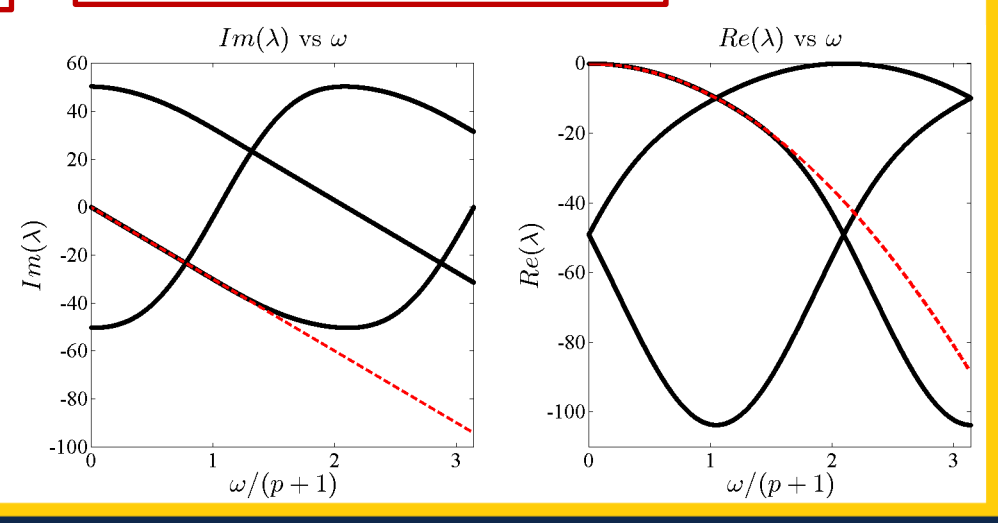

VERSITY OF MICHIGAN

**† Watkins et al., Computers & Fluids 2016**

#### **Wavenumber Resolution**

$$
\mathcal{E}(\omega, PE_h) = \frac{1}{\sqrt{p+1}} \sum_{n=1}^{p+1} |\beta_n| |\lambda_n - \lambda^{ex}|
$$

- To calculate wavenumber resolution:
	- 1) Define some error tolerance( $\epsilon$ ) and Peclet number ( $PE_h$ )
	- 2) Identify cutoff wavenumber,  $\omega_f$  according to:  $\mathcal{E}(\omega, PE_h) \leq \epsilon$  for all  $\omega \in [0, \omega_f]$ .
	- 3) Calculate resolving efficiency:  $\eta = \frac{\omega_f}{(p+1)\pi}$

**† Watkins et al., Computers & Fluids 2016**

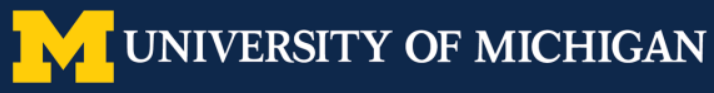

# **Scheme Comparison:**  $PE_h = 10$

- Fourier analysis, Linear advection-diffusion
- Resolving efficiency measures effectiveness of update scheme's consistent eigenvalue

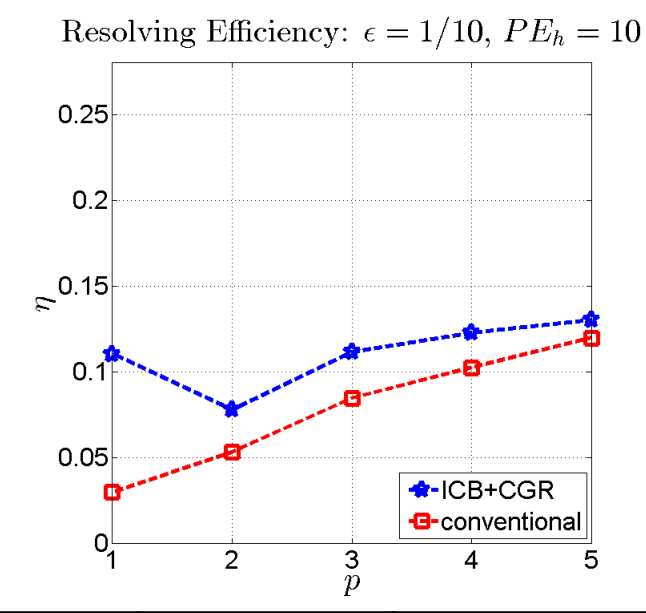

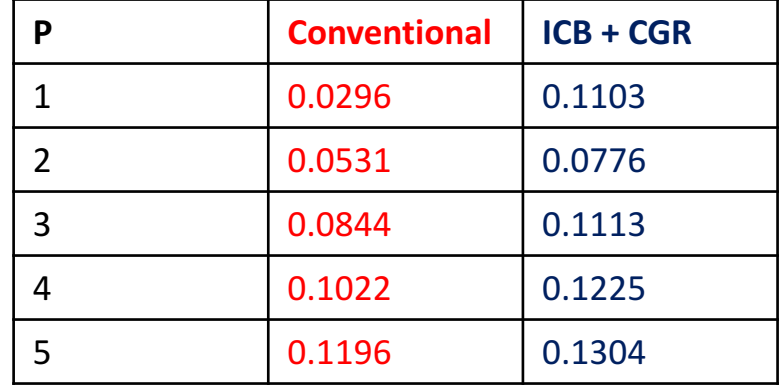

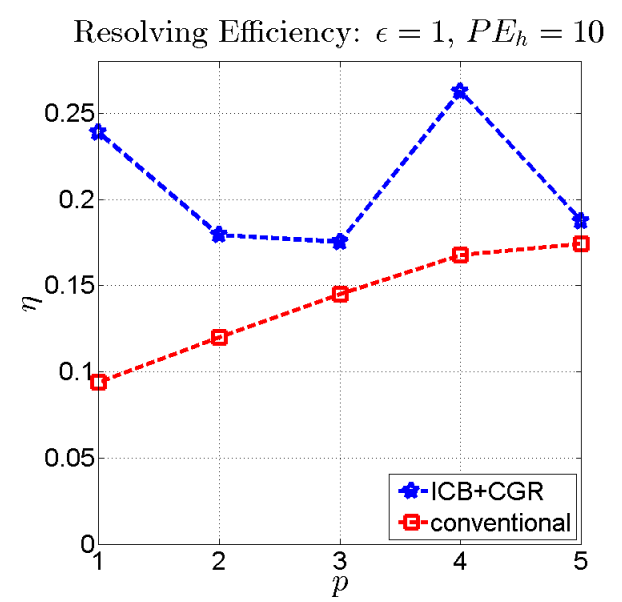

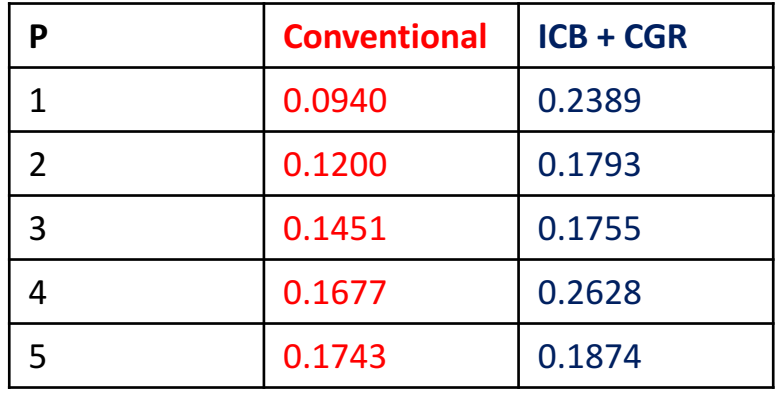

**UNIVERSITY OF MICHIGAN** 

# **Compact Gradient Recovery (CGR) Approach**

- Similar to BR2: Manage flow of information by altering gradient reconstruction
- 1D Case shown for simplicity: Let  $g_A$ ,  $g_B$  be gradient reconstructions in  $\Omega_A$ ,  $\Omega_B$ 
	- $\triangleright$  Perform Recovery over  $g_A$ ,  $g_B$  for  $\tilde{\sigma}$  on the shared interface

$$
\int_{\Omega_A} \phi^k g_A dx = \int_{\Omega_A} \phi^k \nabla U^h dx \quad \forall k \in \{1..K\}
$$
\n
$$
\int_{\Omega_B} \phi^k g_B dx = \int_{\Omega_B} \phi^k \nabla U^h dx \quad \forall k \in \{1..K\}
$$
\n
$$
\phi^k g_B dx = (\phi^k \tilde{U})_R - (\phi^k \tilde{U})_L - \int_{\Omega_e} (\nabla \phi^k) U^h dx \quad \forall k \in \{1..K\}
$$
\n
$$
\tilde{U} = \chi f + (1 - \chi) U_A \qquad \tilde{U} = \chi f + (1 - \chi) U_B
$$
\n
$$
\tilde{U} = U_A \qquad \qquad \tilde{U} = U_B
$$

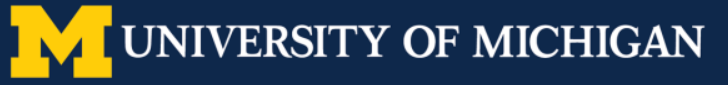

# **The ICB Approach (Specifically, ICBp[0])**

- Recovery is applicable ONLY for viscous terms; unstable for advection terms.
- Interface-Centered Binary (ICB) reconstruction scheme modifies Recovery approach for hyperbolic PDE.

#### **Process Description:**

1. Start with the DG polynomials  $U_A^h$  in  $\Omega_A$  and  $U^h_b$  in  $\Omega_B.$ 

**Example with**  $p1$  **elements:** 

**Representations of**  $\boldsymbol{U(x)} = \boldsymbol{sin}^3(x) + \frac{x^2}{2}$ 

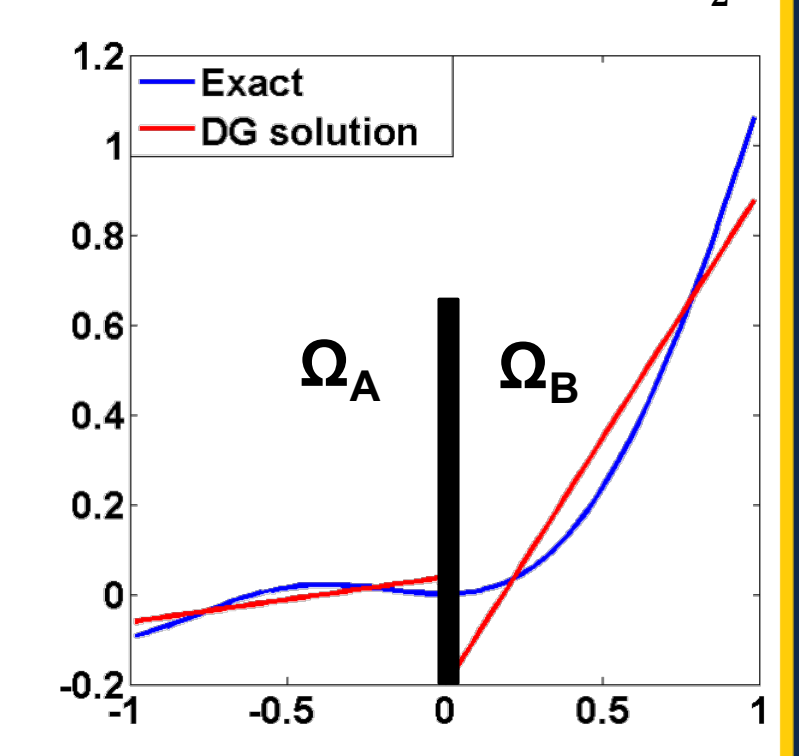

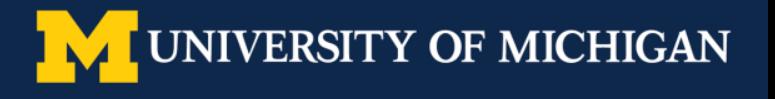

## **The ICB Approach (Specifically, ICBp[0])**

#### **Process Description:**

- 1. Start with the DG polynomials  $U_A^h$  in  $\Omega_A$  and  $U^h_b$  in  $\Omega_B.$
- 2. Obtain reconstructed solution  $U_A^{ICB}$ in  $\Omega_A$ , containing  $p + 2$  DOF.

$$
\int_{\Omega_A} U_A^{ICB} \phi^k dx = \int_{\Omega_A} U_A^h \phi^k dx \quad \forall k \in \{1..K\}
$$
\n
$$
\int_{\Omega_B} U_A^{ICB} dx = \int_{\Omega_B} U_B^h dx
$$

**Example with**  $p1$  **elements:** 

**Representations of**  $\boldsymbol{U(x)} = \boldsymbol{sin}^3(x) + \frac{x^2}{2}$ 

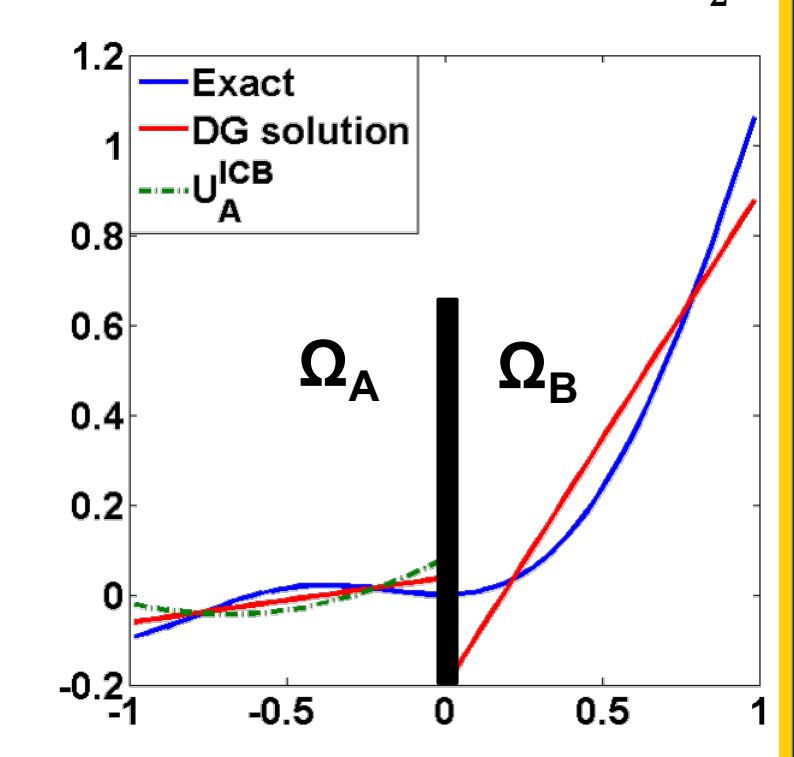

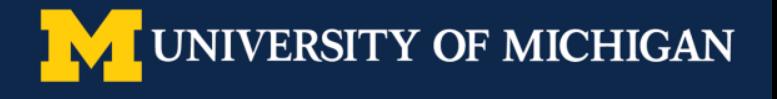

# **The ICB Approach (Specifically, ICBp[0])**

#### **Process Description:**

- 1. Start with the DG polynomials  $U_A^h$  in  $\Omega_A$  and  $U^h_b$  in  $\Omega_B.$
- 2. Obtain reconstructed solution  $U_A^{ICB}$ in  $\Omega_A$ , containing  $p + 2$  DOF.

$$
\int_{\Omega_A} U_A^{ICB} \phi^k dx = \int_{\Omega_A} U_A^h \phi^k dx \quad \forall k \in \{1..K\}
$$
\n
$$
\int_{\Omega_B} U_A^{ICB} dx = \int_{\Omega_B} U_B^h dx
$$

- 3. Perform similar operation for  $U_B^{ICB}$
- 4. Use ICB solutions as inputs to  $\widehat{H}_{conv}(U^+,U^-)$
- **ICB Method achieves**  $2p + 2$  **order of accuracy**
- **Generalizes to 2D via tensor-product basis**

#### **Example with**  $p1$  **elements:**

**Representations of**  $\boldsymbol{U(x)} = \boldsymbol{sin}^3(x) + \frac{x^2}{2}$ 

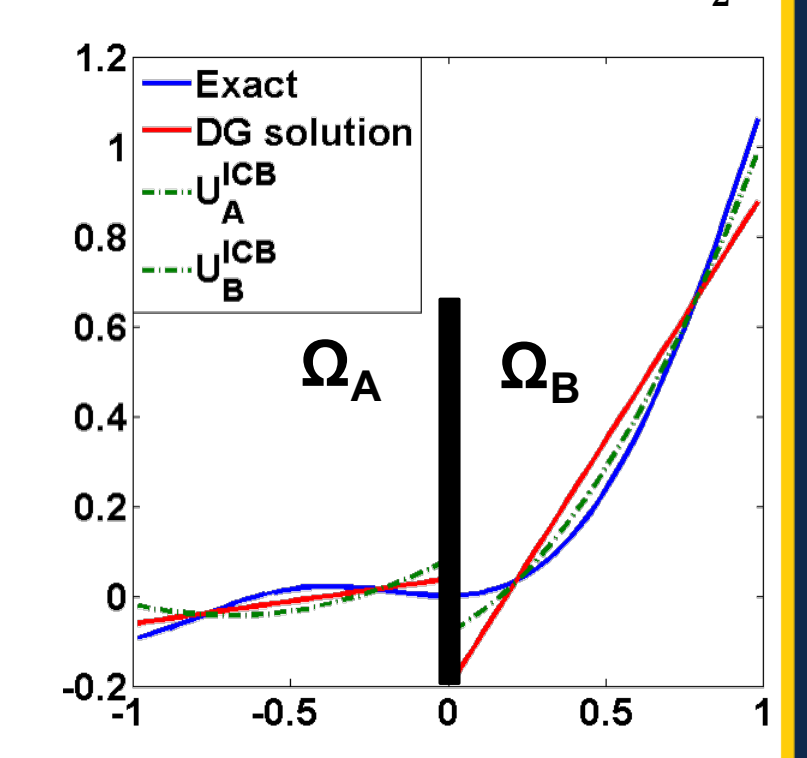

ERSITY OF MICHIGAN

# **Discontinuity Sensor**

Approach: Check cell averages for severe density/pressure jumps across element interfaces

- 1) Calculate  $\overline{U}$ =cell average for each element
- 2) At each interface, use sensor of Lombardini to check for shock wave:
	- i. If Lax entropy condition satisfied (hat denotes Roe average at interface):

$$
u_L - c_L > \hat{u} - \hat{c} > u_R - c_R
$$

ii. Check pressure jump:

$$
\phi = \frac{|p_R - p_L|}{p_L + p_R}, \qquad \phi = \frac{2\phi}{(1 + \phi)^2}
$$

- iii. If  $\Phi > 0.01$ , tag both elements as "troubled"
- 3) At each interface, check for contact discontinuity
	- i. Calculate wave strength propagating the density jump:

$$
\Delta \widehat{\alpha_2} = \frac{\Delta \rho \hat{c}^2 - \Delta p}{\hat{c}^2}
$$

- ii. Check relative strength:  $\xi = \frac{|\Delta \alpha_2|}{\rho_I + \rho_R}$ ,  $E = \frac{2\xi}{(1 + \xi)^2}$ .
- iii. If  $E > 0.01$ , tag both elements as "troubled"

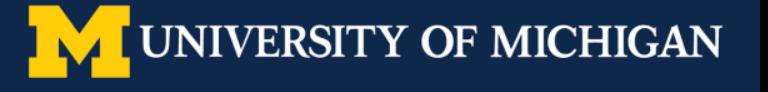